## Rechenzentrum der Universität Kiel

Neu-/Ergänzungsantrag (Formular darf selbst ausgedruckt und vervielfältigt werden; mit der Unterschrift wird immer das Original im RZ anerkannt!)

## **Anmeldung zur Nutzung des Rechenzentrums der CAU zu Kiel**

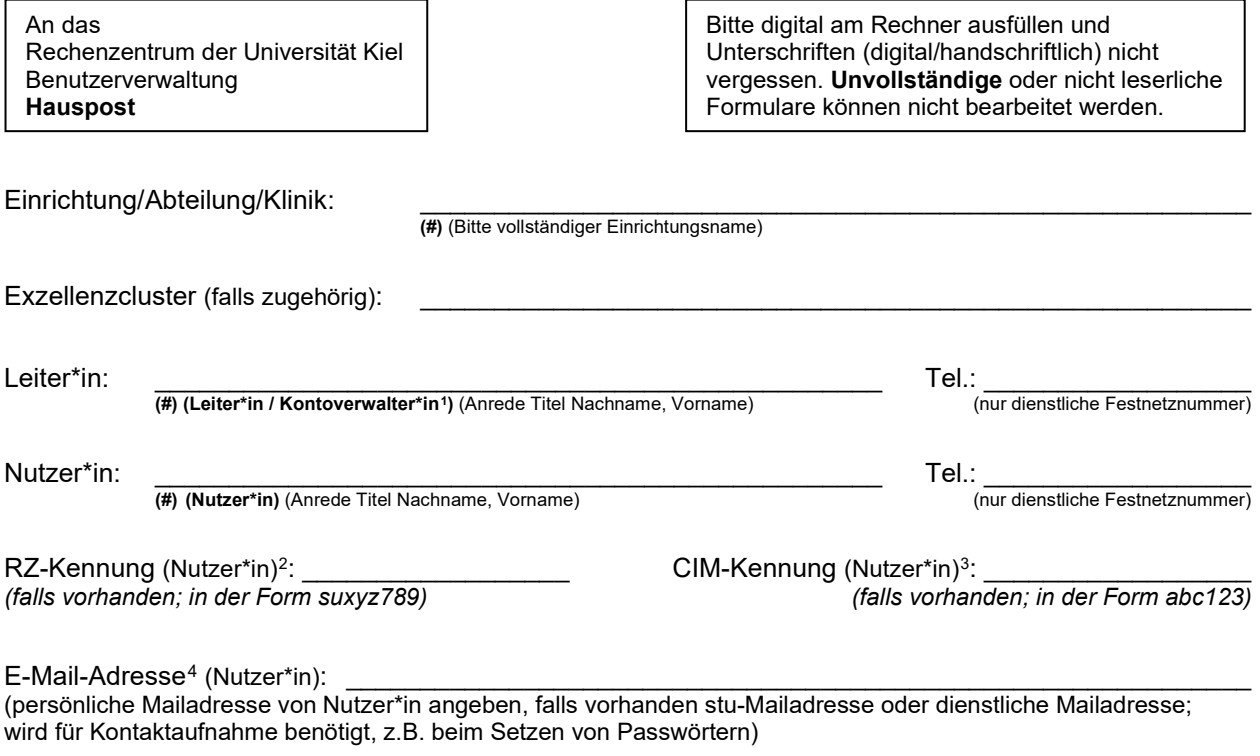

**(#)** … sind Pflichtfelder

## **1. Welche Dienste wollen Sie nutzen? (Bitte ankreuzen)**

Beschäftigte erhalten mit einer RZ-Kennung (Bsp. in der Form suxyz789) automatisch Zugang zu VPN, WLAN, Videokonferenzen (BBB), zur CAU-Cloud und persönlichen Speicherplatz. Die Kennung ist zudem durch die dezentralen Kopier-Abrechnungscode-Beauftragten freischaltbar für Posterdruck und Campuskopierer.

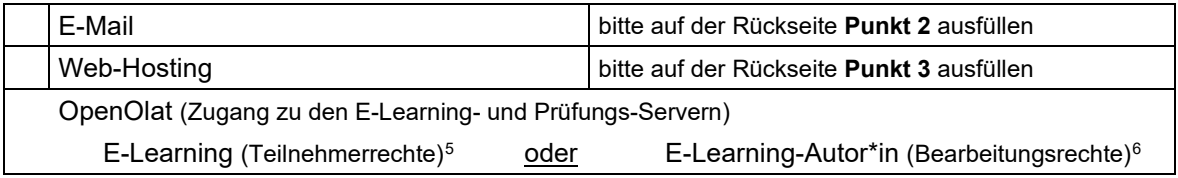

Sonstiges (nach Rücksprache; bspw. Kontoübertragung, Namensänderung der E-Mail-Adresse, etc.)

\_\_\_\_\_\_\_\_\_\_\_\_\_\_\_\_\_\_\_\_\_\_\_\_\_\_\_\_\_\_\_\_\_\_\_\_\_\_\_\_\_\_\_\_\_\_\_\_\_\_\_\_\_\_\_\_\_\_\_\_\_\_\_\_\_\_\_\_\_\_\_\_\_\_\_\_\_\_\_\_\_\_\_\_

Hinweis:

Die Nutzung der Hochleistungsrechner "nesh", "caucluster" und "medcluster" bitte mit **Formular 3** gesondert beantragen.

<span id="page-0-0"></span><sup>2</sup> Hier ist **nicht** der RZ-Pin gemeint, bitte geben Sie niemals PINs oder Passwörter auf Anträgen oder in Mails an.

<sup>1</sup> Kontoverwalter\*in: verwaltende Funktion für die zu erstellende RZ-Kennung; kann z.B. Verlängerung zustimmen/widersprechen

<span id="page-0-3"></span><span id="page-0-2"></span><span id="page-0-1"></span><sup>3</sup> Ihrer Person eindeutig zugeordnete Personenkennung im CIM (www.rz.uni-kiel.de/go/idm)

<sup>4</sup> Vorzugsweise persönliche Mailadresse angeben, die sich auf Mail-Servern der EU befindet.

<span id="page-0-4"></span><sup>&</sup>lt;sup>5</sup> E-Learning (Teilnehmerrechte): Allgemeine Nutzung von Olat für Lernende.<br><sup>6</sup> E-Learning-Autor<sup>∗</sup>in: Für Lehrende und Mitarbeiter\*innen, die z.B. selbst ein

<span id="page-0-5"></span>E-Learning-Autor\*in: Für Lehrende und Mitarbeiter\*innen, die z.B. selbst einen Kurs oder Prüfungen erstellen.

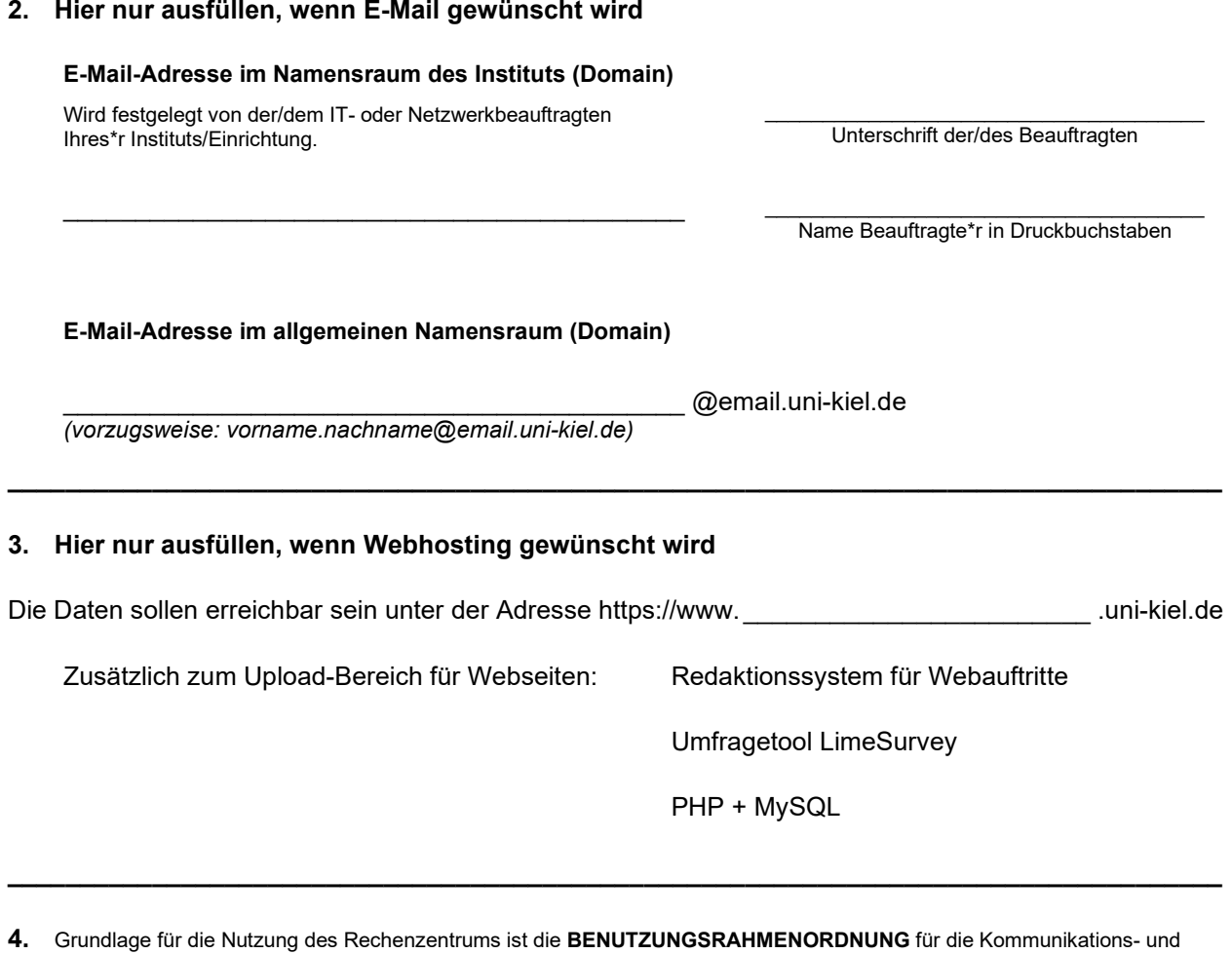

Datenverarbeitungsinfrastruktur der Christian-Albrechts-Universität zu Kiel. siehe<https://www.rz.uni-kiel.de/de/ueber-uns/dokumente/benutzungsrahmenordnung.pdf>

*Mit der Antragsstellung wird diese Rahmenordnung ausdrücklich anerkannt!*

- **5. Mit der Unterschrift wird die Kenntnisnahme bestätigt, dass die Verarbeitung personenbezogener Daten strengen gesetzlichen Regularien wie dem Landesdatenschutzgesetz und der Datenschutzgrundverordnung unterliegt.** Gegebenenfalls ist von der für die Verarbeitung verantwortlichen Person/Einrichtung gemeinsam mit der/dem CAU-Datenschutzbeauftragten ein Eintrag in das Verzeichnis von Verarbeitungstätigkeiten abzustimmen.
- **6.** Die zu bearbeitenden Aufgaben werden finanziert aus Mitteln der Hochschule, angegliederten Einrichtungen oder aus Zuwendungen der DFG. Bei allen anderen Finanzierungen ist die schriftliche Genehmigung des Rechenzentrums erforderlich.
- **7.** Die Nutzungserlaubnis gilt i.d.R. mindestens bis zum Ende des CAU-Arbeitsverhältnisses der Nutzerin / des Nutzers, wenn dieses dem Identitätsmanagement (CIM) bekannt ist. Im Zweifel oder bei einem dem CIM unbekannten Ende gilt die Nutzungserlaubnis maximal sieben Monate: Bei Beantragung nach dem 1. Januar bis zum darauffolgenden 15. August und bei Beantragung nach dem 1. Juli bis zum darauffolgenden 15. Februar, wenn kein früheres Ablaufdatum vereinbart wurde.
- **8. Sechs Monate nach Ablauf der Nutzungserlaubnis werden alle gespeicherten Daten gelöscht.**
- **9.** Die in diesem Antrag erhobenen **persönlichen Daten** werden elektronisch gespeichert und verarbeitet. Sie sind für die Erfüllung und Bereitstellung der beantragten/angemeldeten Nutzung erforderlich. (vgl. DSGVO Art. 6, (1)b )

Mit den folgenden Unterschriften wird die Korrektheit der obigen Formulareinträge bestätigt. Zusätzlich werden die aufgeführten Rahmenbedingungen und Voraussetzungen für die Genehmigung des vorliegenden Antrags akzeptiert.